**ZylGMaps With Keygen [Mac/Win]**

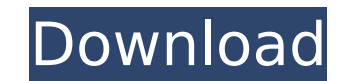

## **ZylGMaps [32|64bit] (April-2022)**

----------- The Zyl GMaps component gives users the possibility to view a Google map, with all the necessary features for navigation. Users will be able to perform various actions on the map, including zooming, panning and provided, in order to allow users to quickly find their way to a specific address. In order to ensure an accurate location of the same, GPS navigation will be defined. Key features: ------------ The following features will applications: \* Zooming and panning \* Locating cities and countries \* Base map location \* Satellite, Terrain and Earth views \* Geographic search \* Support for Delphi and C++ Builder \* User-defined or automatic zoom levels - \* Delphi \* C++ Builder FAQ: ----- Q1: What is ZylGMaps Crack Mac? A1: ZylGMaps Torrent Download is an application that was designed to provide Software Developers with a way to integrate Google Maps views in their applic A2: Install the component as you would any other, after which you will see the component in your component palette. Q3: How to Use ZylGMaps A3: Drag-and-drop the ZylGMaps component to your preferred programming environment dependencies? A4: No, it does not require any additional dependencies. Q5: What is the license of ZylGMaps? A5: The licence of ZylGMaps is available at Q6: Does ZylGMaps work with standalone applications? A6: Yes, it is a not to use it with standalone applications, as they will be not multi-threaded. Q7: Does ZylGMaps work with GPS devices? A7: Yes, it is designed to be used with GPS devices. ZylGMaps will automatically capture the location

#### **ZylGMaps With Registration Code**

ZyIGMaps Crack Keygen is the component that allows users to easily add Google Maps views to their Delphi and C++ Builder applications, with all the required features for navigating to a location. Most of the existing Googl component that is automatically compatible with the current, provided by the software developer Google Maps applications. All the features offered in the Google Maps application can be added to a user application with the components. No specific skills are required in order to develop a project using this component. All the features of ZylGMaps are based on the full set of Google Maps - Google Maps - Google Maps W3 - Database - Google maps for the current set of Google Maps APIs version 2.0. It is available to all the end-users that want to profit from all the features offered by these services. ZyIGMaps Feature : With a single component, ZyIGMaps users can Geocoding - Routing - Directions - Wheel visualization - Map legends - Markers - Data visualization - Markers - Data visualization - Marker edit - Button - Labels - Text view - Labels change - Dashboard - All the controls maps - Full-screen and corner-panel - Drag-and-drop map - Customizable user interface - Mouse map with event handler - Marker edit - Map legends - Data visualization - Marker edit - Button - Labels change - Auto update - H the current Google Maps application And much more... ZylGMaps Reviews I tried the sample demos but its not working, seems to be developer related issue as getting an error while running the application. b7e8fdf5c8

### **ZylGMaps With Serial Key**

ZylSoft Google Maps provides a utility for integration with the Google Maps API V3. This component lets users obtain the Google Map's source address and the zoom level used for displaying the map. It is fully compatible wi on a map); ii) ZylSoft Address Book (used for searching, navigating and auto-completing addresses within the ZylSoft Address Book; and iii) ZylSoft Browsing (used for auto-completing the address data extracted from the ent with ZylSoft Google Maps, including the following files: Demo: ZylSoft Google Maps uses the Delphi xe2x80x9cDemoxe2x80x9d folders as the root folder for the compiled application. (demo) ZylSoft Google Maps (DBX) use the de application. (demo\_dbx) ZylSoft Google Maps (DLL) use the demo DLL xe2x80x9cDemo\_Maps\_DLLxe2x80x9d folder as the root folder for the compiled application. (demo\_dll) ZylSoft Google Maps (C++Builder) use the demo CBx xe2x80 (demo cbx) The following information is extracted from the documentation: ZylSoft Google Maps comes with the following types of features: 1. Navigation arrows for toggling between map, satellite, terrain and Earth views. 2 the map was obtained. 3. Button: A xe2x80x9cGo Homexe2x80x9d button. 4. zm map.xml file: Where the parameters for the desired map layout are located. ZylSoft Google Maps is a component for Delphi (OBI and DLL) and C++Build

#### **What's New In ZylGMaps?**

A very user-friendly way to navigate to a given location Compatible with C/C++Builder, Delphi & other languages Supports multiple languages Compatible with all needed Google Maps parameters Has a non-obtrusive and intuitiv navigation APIs In addition to the libraries for applications, the following are also available: Google Maps Basic Elements for Maps API v3 ZyIGMaps contains the Google Maps API v3. Map Navigation ZyIGMaps supports followi its center using the right mouse button, or select a city or address and pan the map with the left mouse button, or select the whole world and pan the map with the middle mouse button ZylGMaps supports following parametere path can be drawn on the map, the route from the left mouse button is guided to the intersection point (if intersection points are available, the given route from the right mouse button is guided to the right mouse button through the closest point). Enter or set a starting point and press the enter button, or set a destination point or city name and press the enter button ZylGMaps supports following parameteres for drawing route line on the line, enter a color name to change the line's color, enter a width value to specify the line's width in pixels, enter a stroke width in pixels, enter a thickness in pixels, enter a start point, end prixel ine start address set a street name as a starting point and press the enter button, or set a destination point or address as a destination point and press the enter button There are several advanced features that can be applied to the map: description, Use a Custom Par

# **System Requirements For ZylGMaps:**

Minimum System Requirements: Microsoft Windows XP Operating System: WinXP Windows 10 Operating System: Win10 Microsoft Windows 8 / 8.1 Operating System: Win8 Microsoft Windows 7 Operating System: Win7 Microsoft Windows 8.1

<https://aliffer.com/wp-content/uploads/2022/07/DHCP4WHS.pdf> <https://dermazone.net/2022/07/04/luna-editor-crack-license-keygen-2022/> <http://escortguate.com/hash-generator-text-to-sha256-crack-updated-2022/> <http://lockbrotherstennis.com/?p=5090> <https://markettechnews.com/paragon-virtualization-manager-professional-1-5-5-5111-crack-with-keygen-free-download-x64-april-2022/> [https://elycash.com/upload/files/2022/07/nVzjwRN414zoseTAnDpc\\_04\\_c703a58d5a72d53549f27c4135be6e3f\\_file.pdf](https://elycash.com/upload/files/2022/07/nVzjwRN414zoseTAnDpc_04_c703a58d5a72d53549f27c4135be6e3f_file.pdf) [https://www.americanwomenorg.com/upload/files/2022/07/86SKrlnA9ejD1MDF4Mcv\\_04\\_c703a58d5a72d53549f27c4135be6e3f\\_file.pdf](https://www.americanwomenorg.com/upload/files/2022/07/86SKrlnA9ejD1MDF4Mcv_04_c703a58d5a72d53549f27c4135be6e3f_file.pdf) <https://alafdaljo.com/vsdc-free-audio-cd-grabber-crack-activation-free-download/> <https://24hairnow.com/wp-content/uploads/2022/07/PloComp.pdf> <https://www.steppingstonesmalta.com/rodeo-2-4-8-crack-with-key-x64-updated/> <https://www.careerfirst.lk/sites/default/files/webform/cv/janysumm583.pdf> [https://medcoi.com/network/upload/files/2022/07/DZ211XdGJ6IvlJ4u5RzA\\_04\\_02feb73970b576c1f084c2c1675816a4\\_file.pdf](https://medcoi.com/network/upload/files/2022/07/DZ211XdGJ6IvlJ4u5RzA_04_02feb73970b576c1f084c2c1675816a4_file.pdf) <https://www.careerfirst.lk/sites/default/files/webform/cv/reaadj986.pdf> <https://www.rueami.com/2022/07/03/wondershare-ppt2flash-standard-2-48-crack-incl-product-key/> <https://www.cameraitacina.com/en/system/files/webform/feedback/tracker.pdf> [https://sarahebott.org/wp-content/uploads/2022/07/Site\\_Logfile\\_Explorer\\_\\_Free\\_Registration\\_Code.pdf](https://sarahebott.org/wp-content/uploads/2022/07/Site_Logfile_Explorer__Free_Registration_Code.pdf) <https://www.tara.or.tz/sites/default/files/webform/VOVSOFT-Batch-Translator.pdf> [https://silkfromvietnam.com/wp-content/uploads/2022/07/Kaito\\_Icon\\_Set\\_\\_Crack\\_\\_With\\_Product\\_Key\\_Latest\\_2022.pdf](https://silkfromvietnam.com/wp-content/uploads/2022/07/Kaito_Icon_Set__Crack__With_Product_Key_Latest_2022.pdf) <https://extendedlearning.ubc.ca/system/files/webform/cid/yosejare827.pdf> [https://nakvartire.com/wp-content/uploads/2022/07/Record\\_Smart\\_Crack\\_Incl\\_Product\\_Key\\_Free\\_Download\\_2022Latest.pdf](https://nakvartire.com/wp-content/uploads/2022/07/Record_Smart_Crack_Incl_Product_Key_Free_Download_2022Latest.pdf)